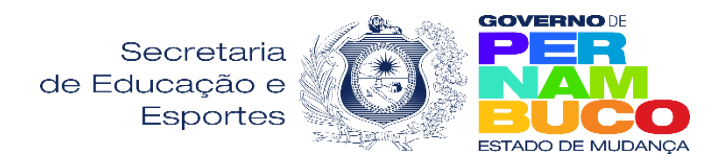

**Secretaria Executiva de Desenvolvimento da Educação Gerência de Avaliação e Monitoramento das Políticas Educacionais Centro Executivo de Exames Supletivos Governador Sérgio Loreto**

## **Solicitações de Certificados e Declarações**

Os Certificados e Declarações das Etapas dos Ensinos Fundamental e Médio, referentes ao Exame Supletivo Anual e Especial, Exame Nacional para Certificação de Competências de Jovens e Adultos - ENCCEJA e Exame Nacional do Ensino Médio - ENEM, sendo este último, referente aos anos de 2009 a 2016, emitidos pela Gerência de Avaliação e Monitoramento das Políticas Educacionais GAMPE, através do Centro Executivo de Exames Supletivos Governador Sérgio Loreto - CEESU, são entregues de forma eletrônica através do SEI – Sistema Eletrônico de Informações do governo de Pernambuco, mediante solicitação prévia dos(as) interessados(as) realizada **presencialmente (apresentar todos os documentos abaixo) ou através do e-mail** [supletivo@educacao.pe.gov.br](mailto:supletivo@educacao.pe.gov.br) **enviado os seguintes documentos: certidão de nascimento ou casamento, identidade, CPF e resultado/boletim, contendo as notas obtidas após realização dos exames. Para todas as solicitações enviadas por e-mail, por medida de segurança o(a) interessado(a)deverá enviar também, uma foto com a identidade ou carteira de habilitação ou carteira de trabalho ou passaporte, com a parte que consta a foto próximo ao rosto).**

A autenticidade dos documentos emitidos poderá ser verificada por meio do link: [http://sei.pe.gov.br/sei/controlador\\_externo.php?acao=documento\\_conferir&id\\_orgao\\_acesso\\_externo=0,](http://sei.pe.gov.br/sei/controlador_externo.php?acao=documento_conferir&id_orgao_acesso_externo=0) no qual devem ser inseridos os números do código verificador e código CRC, que constam em cada documento emitido.

Maiores informações podem ser adquiridas, através dos canais abaixo:

- **e-mail: supletivo@educacao.pe.gov.br**
- **números de telefones: (81)3183-8375 / (81)3183-8382 / (81)3183-8392.**